## **Первая пробная работа по информатике в формате ЕГЭ – 2016<sup>1</sup>**

### **Вариант 20102**

#### Инструкция по выполнению работы

Экзаменационная работа состоит из двух частей, включающих в себя 27 заданий. Часть 1 содержит 23 задания с кратким ответом. Часть 2 содержит 4 задания с развернутым ответом.

На выполнение экзаменационной работы по информатике и ИКТ отводится 3 часа 55 минут.

Ответы к заданиям 1-23 записываются в виде числа, последовательности букв или цифр. Ответ запишите в поле ответа в тексте работы, а затем перенесите в бланк ответов №1.

 $123$ Ответ: 23.

Задания 24-27 требуют развернутого решения. В бланке ответов №2 укажите номер задания и запишите его полное решение.

Все бланки ЕГЭ заполняются яркими чёрными чернилами. Допускается использование гелиевой, или капиллярной, или перьевой ручек.

При выполнении заданий можно пользоваться черновиком. Записи в черновике не учитываются при оценивании работы.

В экзаменационных заданиях используются следующие соглашения.

- 1. Обозначения для логических связок (операций):
	- a) отрицание (инверсия, логическое НЕ) обозначается ¬ (например, ¬А);
	- b) конъюнкция (логическое умножение, логическое И) обозначается /\ (например, А /\ В) либо & (например, А & В);
	- c) дизъюнкция (логическое сложение, логическое ИЛИ) обозначается \/ (например, А \/ В);
	- d) следование (импликация) обозначается  $\rightarrow$  (например, A  $\rightarrow$  B);
	- e) тождество обозначается ≡ (например, A ≡ B). Выражение A ≡ B истинно тогда и только тогда, когда значения A и B совпадают (либо они оба истинны, либо они оба ложны);
	- f) символ 1 используется для обозначения истины (истинного высказывания); символ 0 для обозначения лжи (ложного высказывания).

2. Два логических выражения, содержащих переменные, называются равносильными (эквивалентными), если значения этих выражений совпадают при любых значениях переменных. Так, выражения A → В и (¬А) \/ В равносильны, а A \/ В и A /\ В неравносильны (значения выражений разные, например, при  $A = 1$ ,  $B = 0$ ).

3. Приоритеты логических операций: инверсия (отрицание), конъюнкция (логическое умножение), дизъюнкция (логическое сложение), импликация (следование), тождество. Таким образом, ¬А /\ В \/ С /\ D означает то же, что и  $((\neg A) \wedge B) \vee (C \wedge D)$ .

Возможна запись А  $\wedge$  В  $\wedge$  С вместо (А  $\wedge$  В)  $\wedge$  С. То же относится и к дизъюнкции: возможна запись А  $\bigvee$  В  $\bigvee$  С вместо (А  $\bigvee$  В)  $\bigvee$  С.

4. Обозначения Мбайт и Кбайт используются в традиционном для информатики смысле – как обозначения единиц измерения, чьё соотношение с единицей «байт» выражается степенью двойки.

Баллы, полученные Вами за выполненные задания, суммируются. Постарайтесь выполнить как можно больше заданий и набрать наибольшее количество баллов.

#### **Желаем успеха!**

 <sup>1</sup> КИМ составлен на основе спецификации, кодификатора и демоверсии ЕГЭ-2016 по информатике от 03.11.2015. В КИМ использованы задания с сайтов К. Полякова, Д. Гущина, открытого банка заданий ЕГЭ, а также из вариантов пробных, диагностических и реальных экзаменационных работ 2004-2015 годов.

Часть 1

Ответами к заданиям 1–23 являются число, последовательность букв или цифр, которые следует записать в БЛАНК ОТВЕТОВ № 1 справа от номера соответствующего задания, начиная с первой клеточки, без пробелов, запятых и других дополнительных символов. Каждый символ пишите в отдельной клеточке в соответствии с приведёнными в бланке образцами.

На какое количество значащих нулей отличаются двоичные записи чисел CAB<sub>16</sub> и 3636<sub>8</sub>?

Дан фрагмент таблицы истинности выражения F.

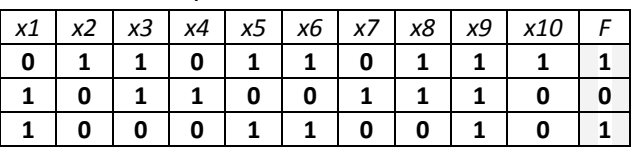

Какое выражение соответствует  $F$ ?

 $\mathbf{1}$ 

 $2^{\circ}$ 

 $3<sup>7</sup>$ 

- 1)  $(x1 \vee \neg x2) \wedge (x3 \vee \neg x4) \wedge x5 \wedge \neg x6 \wedge x7 \wedge x8 \wedge \neg x9 \wedge x10$
- 2)  $(x1 \wedge \neg x2) \vee (x3 \wedge \neg x4) \vee \neg x5 \vee \neg x6 \vee x7 \vee x8 \vee \neg x9 \vee x10$
- 3)  $(-x1 \wedge x2) \vee (-x3 \wedge x4) \vee x5 \vee x6 \vee -x7 \vee -x8 \vee -x9 \vee x10$
- 4)  $(-x1 \vee x2) \wedge (-x3 \vee x4) \wedge -x5 \wedge x6 \wedge -x7 \wedge -x8 \wedge x9 \wedge -x10$

Между населёнными пунктами A, B, C, D, E, F, Z построены дороги с односторонним движением. В таблице указана протяжённость каждой дороги. Отсутствие числа в таблице означает, что прямой дороги между пунктами нет. Например, из А в В есть дорога длиной 4 км, а из В в А дороги нет.

Сколько существует таких маршрутов из А в Z, которые проходят через 6 и более населенных пунктов? Пункты А и Z при подсчете учитывать. Два раза проходить через один пункт нельзя.

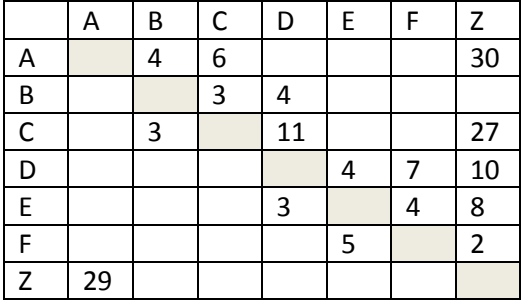

 $4$ В каталоге находятся файлы со следующими именами: chifera.dat oferta.doc ferrum.doc chifera.doc deLafer.doc tokoferol.docx Определите, по какой из масок будет выбрано ровно три файла: 1) \*fer?\*.d\* 2) ?\*fer\*?.doc\* 3) \*?fer\*?.doc

- $5<sup>1</sup>$ Для кодирования некоторой последовательности, состоящей из букв А, Б, В, Г, решили использовать неравномерный двоичный код, удовлетворяющий условию Фано. Для буквы А использовали кодовое слово 1, для буквы Б - кодовое слово 001. Какова наименьшая возможная суммарная длина всех четырёх кодовых слов?
- $6<sup>1</sup>$ Автомат получает на вход два трехзначных числа. По этим числам строится новое число по следующим правилам. Вычисляются три числа - сумма старших разрядов заданных трехзначных чисел, сумма средних разрядов этих чисел, сумма младших разрядов. Полученные три числа записываются друг за другом в порядке неубывания (без разделителей). Пример. Исходные трехзначные числа: 835, 196. Поразрядные суммы: 9, 12, 11. Результат: 91112.

Какое наибольшее значение может иметь одно из чисел, полученных на входе, если другое число равно 365, а в результате работы автомата получено число 51014?

ЕГЭ-2016. Первая пробная работа по информатике и ИКТ. Вариант 20102

Дан фрагмент электронной таблицы:

 $\overline{7}$ 

8

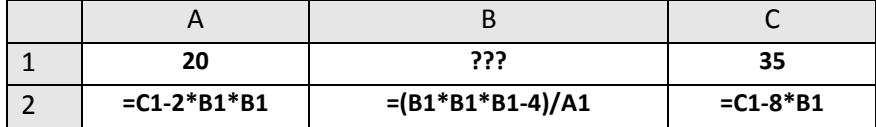

Какое целое число должно быть записано в ячейке В1, чтобы построенная после выполнения вычислений диаграмма по значениям диапазона ячеек А2:С2 соответствовала рисунку? Известно, что все значения диапазона, по которым построена диаграмма, имеют один и тот же знак.

Определите, что будет напечатано в результате работы следующего фрагмента программы:

| Паскаль                    | Cи                                |
|----------------------------|-----------------------------------|
| program B05;               | #include <stdio.h></stdio.h>      |
| var n, s: integer;         | $int \text{ main}(\text{void})$ { |
| begin                      | int $n, s$ ;                      |
| $n := 1;$                  | $n = 1;$                          |
| $s := 0;$                  | $s = 0;$                          |
| while $s \le 365$ do begin | while $(s < = 365)$ {             |
| $s := s + 36$ ;            | $s = s + 36$ ;                    |
| $n := n * 2$               | $n = n * 2$                       |
| end;                       |                                   |
| write(n)                   | $print(f("d", n)$ ;               |
| end.                       |                                   |

- Музыкальный фрагмент был записан в формате стерео (двухканальная запись), оцифрован и 9 сохранён в виде файла без использования сжатия данных. Размер полученного файла - 35 Мбайт. Затем тот же музыкальный фрагмент был записан повторно в формате моно и оцифрован с разрешением в 3 раза выше и частотой дискретизации в 3,5 раз меньше, чем в первый раз. Сжатие данных не производилось. Укажите размер файла в Мбайт, полученного при повторной записи. В ответе запишите только целое число, единицу измерения писать не нужно.
- Вася забыл свой цифровой пин-код от старой банковской карты. Он точно помнит, что код  $10<sub>1</sub>$ начинался с цифры 7 и содержал одну цифру 3. Еще двумя цифрами в пин-коде могут быть любые из оставшихся восьми. О месте, на котором стояла цифра 3, он точно не знает. Какое максимальное количество вариантов может составить и проверить Вася перед тем, как он снова воспользуется своей карточкой?

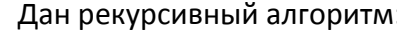

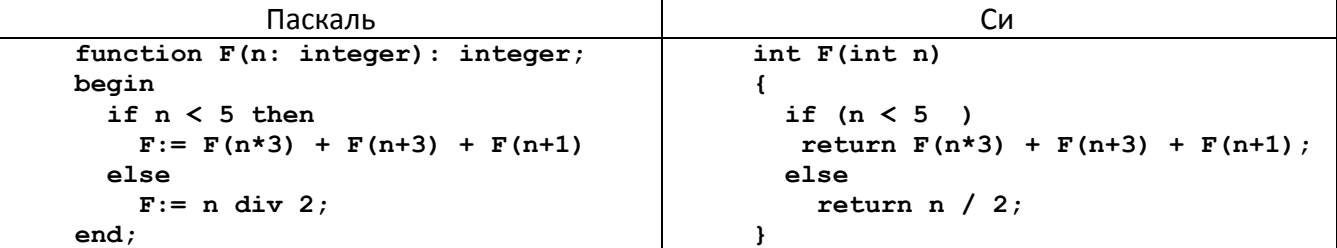

Чему будет равно значение, вычисленное алгоритмом при выполнении вызова F(2)?

12

 $11$ 

В терминологии сетей ТСР/IР маска сети – это двоичное число, меньшее  $2^{32}$ ; в маске сначала (в старших разрядах) стоят единицы, а затем с некоторого места нули. Маска определяет, какая часть IP-адреса узла сети относится к адресу сети, а какая - к адресу самого узла в этой сети. Обычно маска записывается по тем же правилам, что и IP-адрес - в виде четырёх байт, причём каждый байт записывается в виде десятичного числа. Адрес сети получается в результате применения поразрядной конъюнкции к заданному IP-адресу узла и маске.

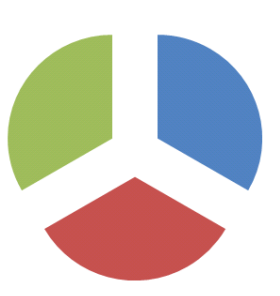

ЕГЭ-2016. Первая пробная работа по информатике и ИКТ. Вариант 20102 4/8

*Например, если IP-адрес узла равен 131.32.255.131, а маска равна 255.255.240.0, то адрес сети равен 131.32.240.0.*

Для узла с IP-адресом 153.209.23.240 адрес сети равен 153.209.20.0. Чему равен третий слева байт маски? Ответ запишите в виде десятичного числа.

При регистрации в компьютерной системе, используемой при проведении командной олимпиады, каждому ученику выдается уникальный идентификатор – целое число от 1 до 1000. Для хранения каждого идентификатора используется одинаковое и минимально возможное количество бит. Идентификатор команды состоит из последовательно записанных идентификаторов учеников и 8 дополнительных бит. Для записи каждого идентификатора команды система использует одинаковое и минимально возможное количество байт. Во всех командах равное количество участников. Сколько участников в каждой команде, если для хранения идентификаторов 20 команд-участниц потребовалось 180 байт? 13

Система команд исполнителя РОБОТ, «живущего» в прямоугольном лабиринте на клетчатой плоскости:

#### **вверх вниз влево вправо.**

При выполнении любой из этих команд РОБОТ перемещается на одну клетку соответственно: вверх  $\uparrow$ , вниз  $\downarrow$ , влево  $\leftarrow$ , вправо  $\rightarrow$ . Четыре команды проверяют истинность условия отсутствия стены у каждой стороны той клетки, где находится РОБОТ:

# **сверху свободно снизу свободно**

#### **слева свободно справа свободно**

Цикл **ПОКА <условие> команда** выполняется, пока условие истинно, иначе происходит переход на следующую строку.

Сколько клеток лабиринта соответствуют требованию, что, начав движение в ней и выполнив предложенную программу, РОБОТ уцелеет и остановится

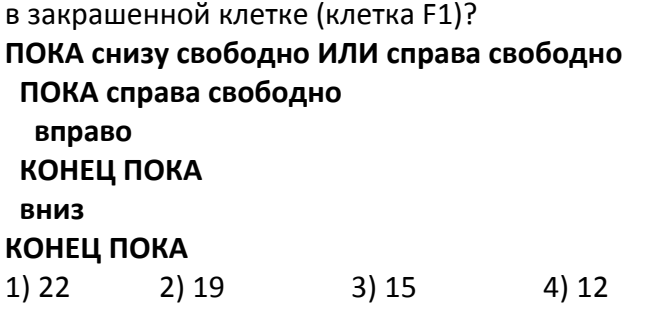

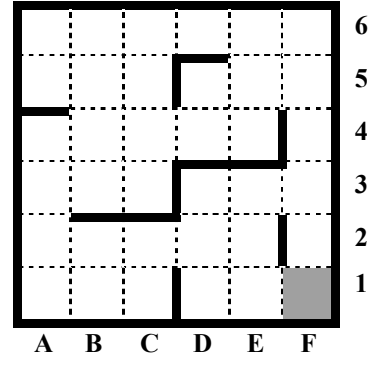

15

14

Между 12-ю офисами одной крупной компании, названия которых закодированы буквами A, B, C, D, E, F, G, H, I, J, K, L, существует кабельная локальная сеть, которая построена следующим образом:

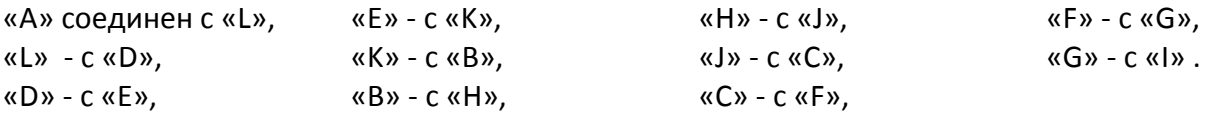

Через какое количество промежуточных офисов пройдет файл, который получают в офисе «L» с компьютера в офисе «G»? Офисы «L» и «G» в число промежуточных не входят. Считать, что в данной сети управляемая маршрутизация, которая передает данные по кратчайшему пути. Направление передачи данных по кабелям может быть любым.

ЕГЭ-2016. Первая пробная работа по информатике и ИКТ. Вариант 20102

Сколько единиц в двоичной записи числа  $8^{2014} - 2^{614} + 45$ ?

В таблице приведены запросы к поисковому серверу. Расположите обозначения запросов в 17 порядке возрастания количества страниц, которые найдет поисковый сервер по каждому запросу.

- А) музыка | классика | Моцарт | серенада
- Б) музыка | классика

16

 $19$ 

- В) музыка | классика | Моцарт
- Г) музыка & классика & Моцарт
- Введём выражение М & К, обозначающее поразрядную конъюнкцию М и К (логическое «И»  $18$ между соответствующими битами двоичной записи). Определите наименьшее натуральное число А, такое что выражение (X & 102  $\neq$  0)  $\rightarrow$  ((X & 36 = 0)  $\rightarrow$  (X & A  $\neq$  0)) тождественно истинно (то есть принимает значение 1 при любом натуральном значении переменной X)?
	- В программе описан одномерный целочисленный массив с индексами от 0 до 10. Ниже представлен фрагмент программы, обрабатывающей данный массив:

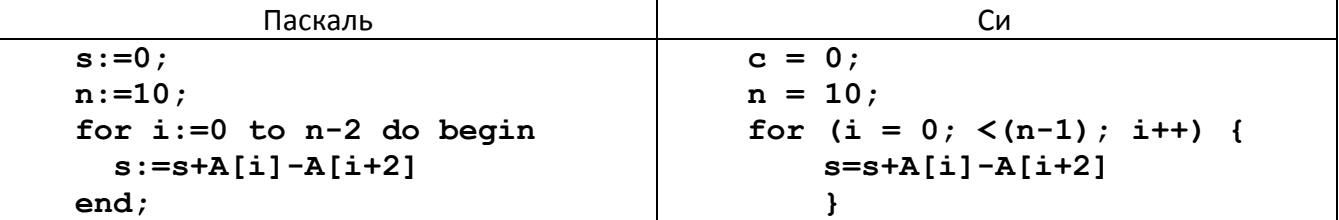

В начале выполнения этого фрагмента в массиве находились двухзначные натуральные числа. Какое наибольшее значение может иметь переменная s после выполнения данной программы?

Ниже записан алгоритм. После выполнения алгоритма было напечатано 3 числа. Первые два  $20<sub>2</sub>$ напечатанных числа - это числа 13 и 65. Какое наибольшее число может быть напечатано третьим?

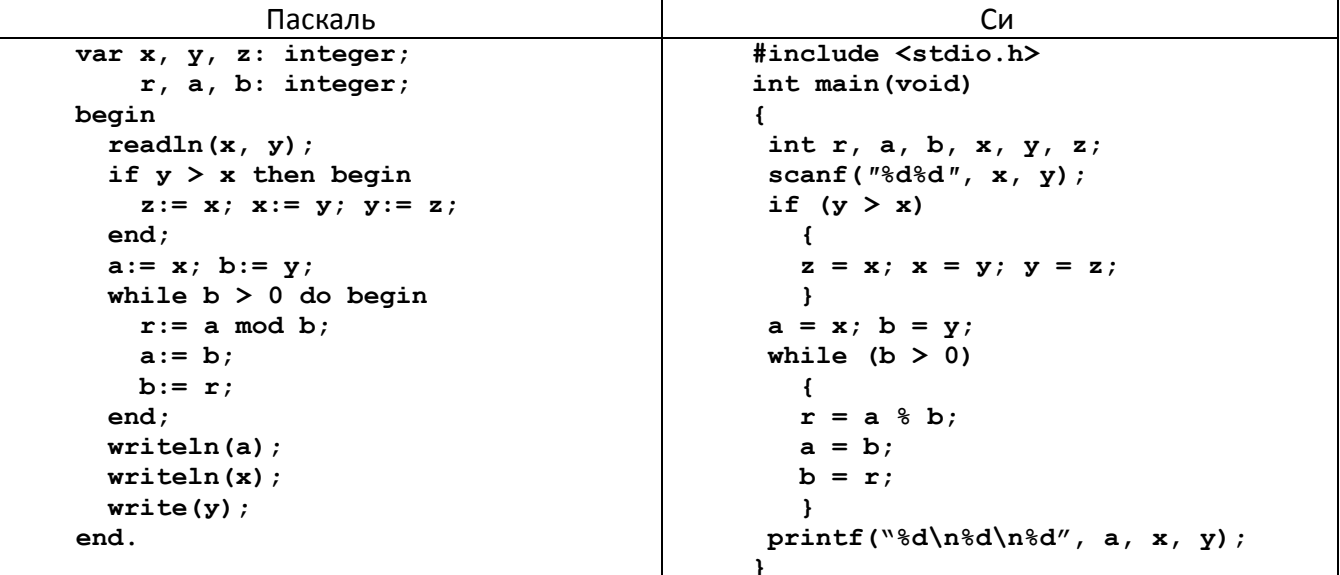

 $21$ Определите, количество чисел К, для которых следующая программа выведет такой же результат, что и для  $K = 25$ :

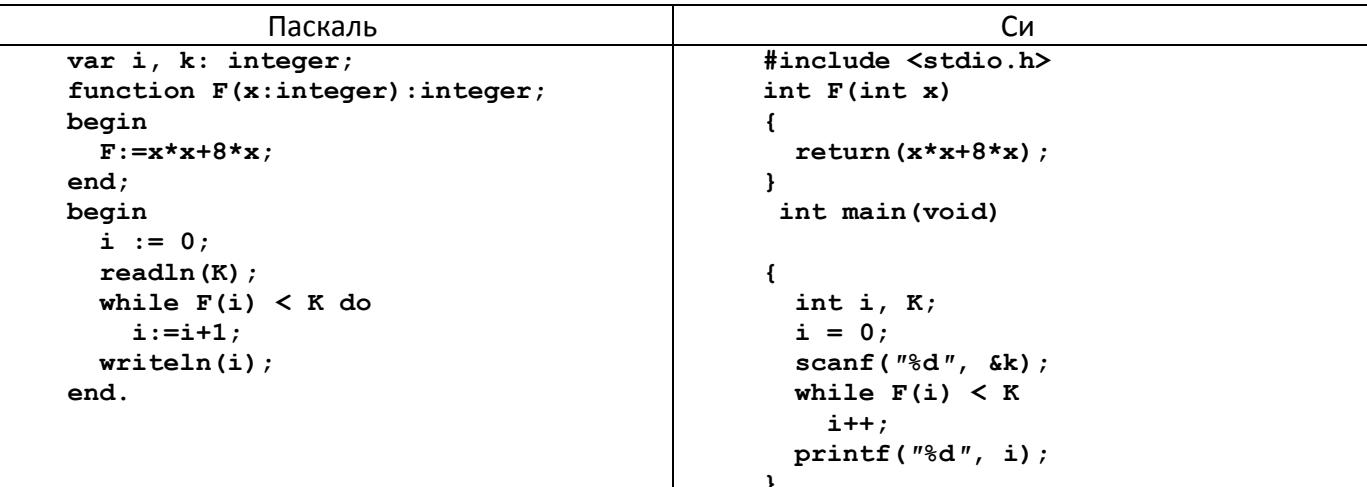

У исполнителя Калькулятор две команды, которым присвоены номера:

#### 1. прибавь 1

 $22$ 

23

#### 2. увеличь каждый разряд числа на 1

Например: при помощи команды 2 число 23 преобразуется в 34, а 29 в 39 (так как младший разряд нельзя увеличить).

Программа для Калькулятора - это последовательность команд. Сколько есть программ, которые число 26 преобразуют в число 49?

Сколько различных решений имеет система логических уравнений

$$
(\neg x_1 \lor y_1) \equiv (\neg x_2 \land \neg y_2)
$$
  

$$
(\neg x_2 \lor y_2) \equiv (\neg x_3 \land \neg y_3)
$$
  
...

$$
(\neg x_7 \vee y_7) \equiv (\neg x_8 \wedge \neg y_8)
$$

где х<sub>1</sub>, ..., х<sub>8</sub>, у<sub>1</sub>, ..., у<sub>8</sub>, - логические переменные? В ответе не нужно перечислять все различные наборы значений переменных, при которых выполнено данное равенство. В качестве ответа нужно указать количество таких наборов.

Для записи ответов на задания этой части (24–27) используйте **БЛАНК ОТВЕТОВ** № 2. Запишите сначала номер задания (24, 25 и т. д.), а затем полное решение. Ответы записывайте чётко и разборчиво.

 $24$ 

Требовалось написать программу, при выполнении которой с клавиатуры считывается натуральное число N, не превосходящее 109, и выводится произведение цифр этого числа. Программист торопился и написал программу неправильно:

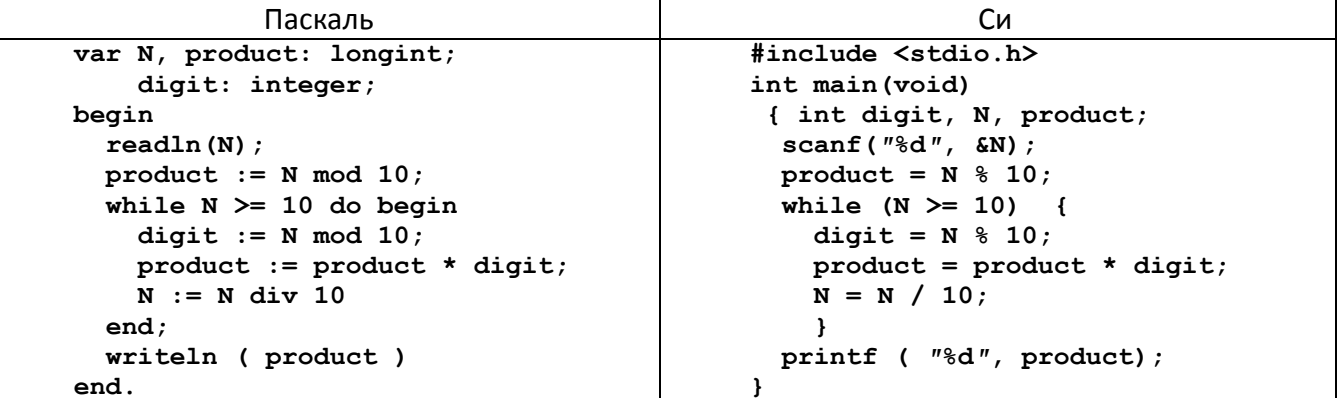

Последовательно выполните следующее:

 $1.$ Определите, что выведет программа при вводе числа 532.

2. Найдите все ошибки в этой программе (их может быть одна или несколько). Для каждой ошибки:

а) выпишите строку, в которой сделана ошибка;

б) укажите, как надо исправить ошибку - приведите правильный вариант строки.

Обратите внимание, что требуется найти ошибки в имеющейся программе, а не написать свою, возможно, имеющую другой алгоритм решения. Исправление ошибки должно затрагивать только строку, в которой находится ошибка.

 $25$ 

Дан целочисленный массив из 20 элементов. Элементы массива могут принимать целые значения от -10 000 до 10 000 включительно. Опишите на естественном языке или на одном из языков программирования алгоритм, позволяющий найти и вывести количество пар элементов массива, в которых оба числа делятся на 3. В данной задаче под парой подразумевается два подряд идущих элемента массива. Например, для массива из пяти элементов: 6; 2; 9; -3; 6 ответ: 2.

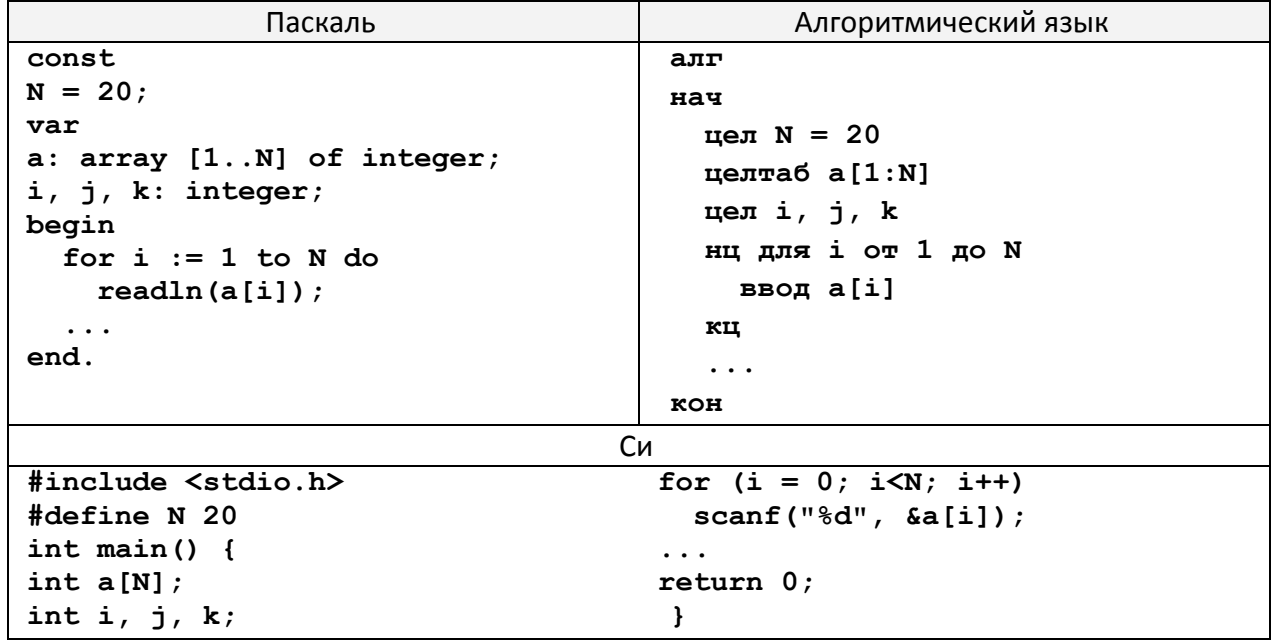

Два игрока, Петя и Ваня, играют в следующую игру. Перед игроками лежит куча камней. Игроки ходят по очереди, первый ход делает Петя. За один ход игрок может добавить в кучу один камень или увеличить количество камней в куче в четыре раза. Например, имея кучу из 10 камней, за один ход можно получить кучу из 11 или 40 камней. У каждого игрока, чтобы делать ходы, есть неограниченное количество камней. Игра завершается в тот момент, когда количество камней в куче становится не менее 81. Победителем считается игрок, сделавший последний ход, то есть первым получивший кучу, в которой будет 81 или больше камней. В начальный момент в куче было S камней, 1 ≤ S ≤ 80. 26

1. При каких S: 1а) Петя выигрывает первым ходом; 1б) Ваня выигрывает первым ходом?

2. Назовите два значения S, при которых Петя может выиграть своим вторым ходом.

3. При каком S Ваня выигрывает своим первым или вторым ходом?

Имеется список учеников разных школ, сдававших экзамен по информатике, с указанием их фамилии, имени, школы и набранного балла. Напишите эффективную по времени работы и по используемой памяти программу (укажите используемую версию языка программирования, например, Borland Pascal 7.0), которая будет определять номера школ, в которых средний балл выше, чем средний по району. Если такая школа одна, нужно вывести и средний балл (в следующей строчке). Известно, что информатику сдавали не менее 5 учеников. Кроме того, школ с некоторыми номерами не существует. 27

На вход программе в первой строке подается количество учеников списке N. В каждой из последующих N строк находится информация в следующем формате:

#### **<Фамилия> <Имя> <Школа> <Балл>**

где <Фамилия> – строка, состоящая не более, чем из 20 символов без пробелов, <Имя> – строка, состоящая не более, чем из 20 символов без пробелов, <Школа> – целое число от 1 до 99, <Балл> – целое число от 1 до 100.

Пример входной строки:

#### **Иванов Сергей 50 87**

Пример выходных данных, когда найдено три школы:

#### **50 87 23**

Пример вывода в том случае, когда найдена одна школа:

**18**

#### **Средний балл = 85**

# 20102 вариант

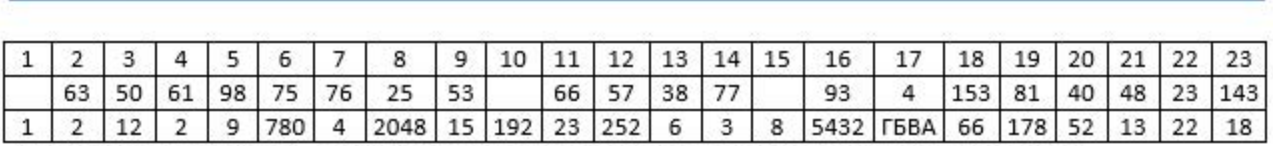

Ответы на вторую часть смотреть в Полякове, номера заданий приведены в таблице:

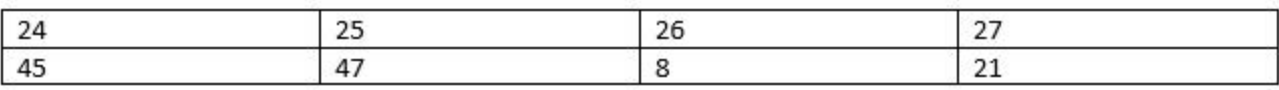